# IBM X.25 over TCP/IP for Communication Controller for Linux

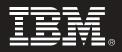

### Version 1.2

## **Quick Start Guide**

This guide is intended to get you started with X.25 over TCP/IP for Communication Controller for Linux (XOT for CCL).

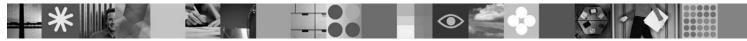

#### **Product Overview**

The X.25 over TCP/IP for Communication Controller for Linux is an IBM software product that enables X.25 network traffic to be encapsulated and run over TCP/IP networks.

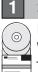

#### Step 1: Access your software

If you download your product from Passport Advantage<sup>®</sup>, follow the directions in the download document: www.ibm.com/support/docview.wss?rs=3181&uid=swg24013077

This product offering includes:

- •X.25 over TCP/IP for Communication Controller for Linux V1.2
- Quick Start PDF

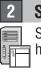

#### Step 2: Evaluate your hardware and system configuration

See the detailed system requirements document:

http://www.ibm.com/software/network/xot/requirements/

#### 3 Step 3: Review the base architecture and the installation steps

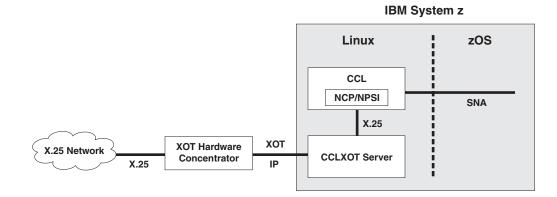

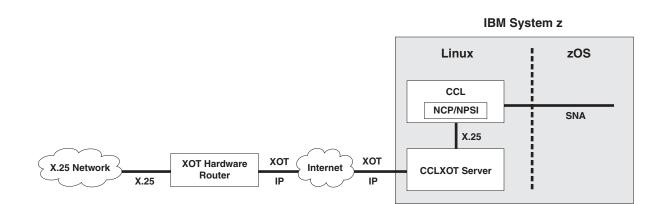

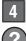

?

#### 4 Step 4: Access your documentation

For complete documentation, including installation instructions, see http://www.ibm.com/support/docview.wss?rs=3181&uid=swg27008385

#### More information

For additonal technical resources, see the following Web sites:

For product features, see: http://www.ibm.com/software/network/xot/features/

For technical support, see: http://www.ibm.com/software/network/xot/support/

(C) Copyright IBM Corp. 2006 IBM Corp. and others. All Rights Reserved. Licensed Materials – Property of IBM. IBM, and the IBM logo are trademarks of IBM Corp. in the U.S., other countries, or both. Refer to the IPLA for further information. By using the programs you agree to the terms and conditions in the IPLA. Java and all Java-based trademarks are trademarks of Sun Microsystems, Inc. in the United States, other countries, or both. Linux is a registered trademark of Linus Torvalds in the United States, other countries, or both.

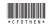